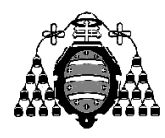

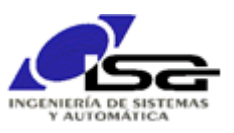

## Guía de Prácticas

| <b>ASIGNATURA:</b> | Implementación de Sistemas de Control |                      |  |
|--------------------|---------------------------------------|----------------------|--|
| CENTRO:            | Centro Internacional de Postgrado     |                      |  |
| <b>ESTUDIOS:</b>   | Master en Ingeniería Mecatrónica      |                      |  |
| <b>CURSO:</b>      | $2^{\rm o}$                           | <b>CUATRIMESTRE:</b> |  |
| CARÁCTER:          | Obligatoria                           | CRÉDITOS ECTS: 6     |  |
| PROFESORADO:       | Ignacio Alvarez, Fernando Briz        |                      |  |

PRACTICA 02: Introducción a Programación Orientada a Objetos con C++ y Qt-SDK

- Realizar utilidades para gestión de texto XML con QString, QVector y QFile para:
	- Realizar una función para extraer de una cadena de caracteres el texto correspondiente a un tag xml y convertirlo a un valor entero.

Funciones a realizar:

```
QString XmlCreateTag(const QString& xml_tag,bool is_start_tag);
QString XmlGetStr(const QString& xml_str,const QString& xml_tag,bool* found);
int XmlGetInt(const QString& xml_str,const QString& xml_tag,bool* found);
```
Ejemplo de uso: crear un objeto MySignal con el núm de datos indicado en el campo NumDatos de un texto xml:

```
Consola (pantalla + teclado)
Introduzca texto xml: esto es una prueba <NumDatos> 4 </NumDatos> J
Resultado: Creada una tabla MySignal con tamaño max = 4
```
<sup>n</sup> Extraer de una cadena de caracteres el texto correspondiente a un tag xml y convertirlo a un valor real.

Funciones a realizar:

float **XmlGetFloat**(const QString& xml\_str,const QString& xml\_tag,bool\* found);

Extraer de una cadena de caracteres el texto correspondiente a un tag xml y convertirlo a una tabla de valores reales.

Funciones a realizar:

QVector<float> **XmlGetVector**(const QString& xml,const QString& xml\_tag,bool\* found);

 Realizar un programa que obtenga un vector de coeficientes de un texto XML y lo utilice para realizar un filtro FIR sobre los datos más recientes de temperatura adquiridos de un sensor:

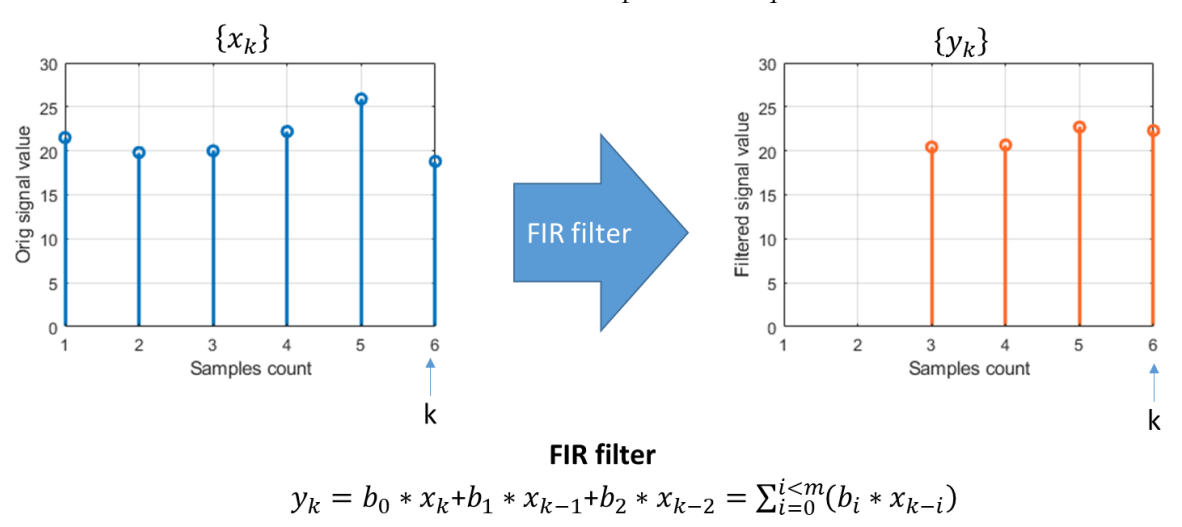

Un ejemplo: filtro FIR de media

Consola (pantalla + teclado)

```
Introduzca texto xml: \langle Coefs \rangle [0.3333,0.3333,0.3333] \langle Coefs \rangle .
Resultado:
Creada una tabla Qvector<float> con datos [0.3333,0.3333,0.3333]
Creada una tabla MySignal con tamaño max = 3
Introduzca valor Temperatura: 21.5 J
La tabla contiene: 21.5 (incompleta, no se calcula filtro)
Introduzca valor Temperatura: 19.8 J
La tabla contiene: 19.8 21.5 (incompleta, no se calcula filtro)
Introduzca valor Temperatura: 20 J
La tabla contiene: 20.0 19.8 21.5 (avg = 20.433)
Introduzca valor Temperatura: 22.2 J
La tabla contiene: 22.2 20.0 19.8 (avg = 20.667)
```
- Tarea adicional:
	- Hacer lo mismo, usando QFile, para obtener los datos de un archivo de texto con formato XML y generar la salida de resultados hacia un archivo de texto cargable desde Matlab.

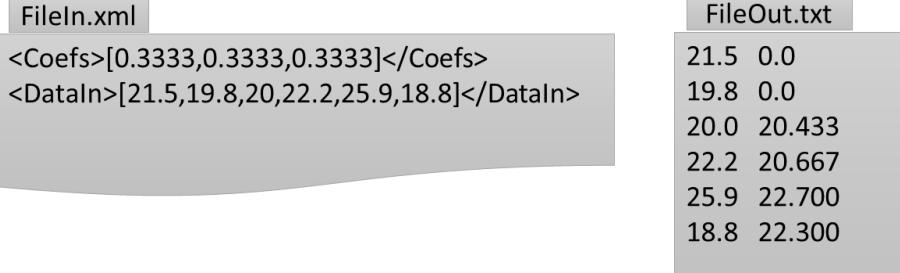

 Usar los argumentos de main (argc, argv) para indicar los nombres de los archivos de entrada y salida:

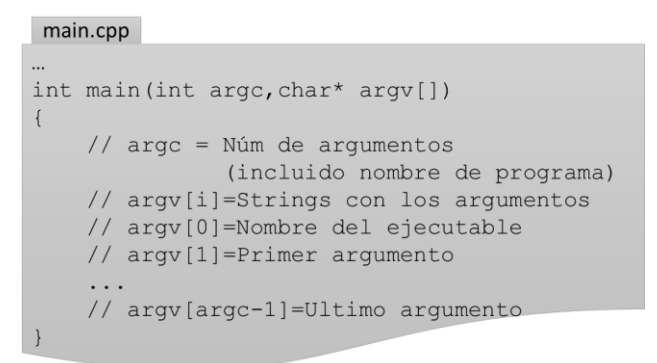

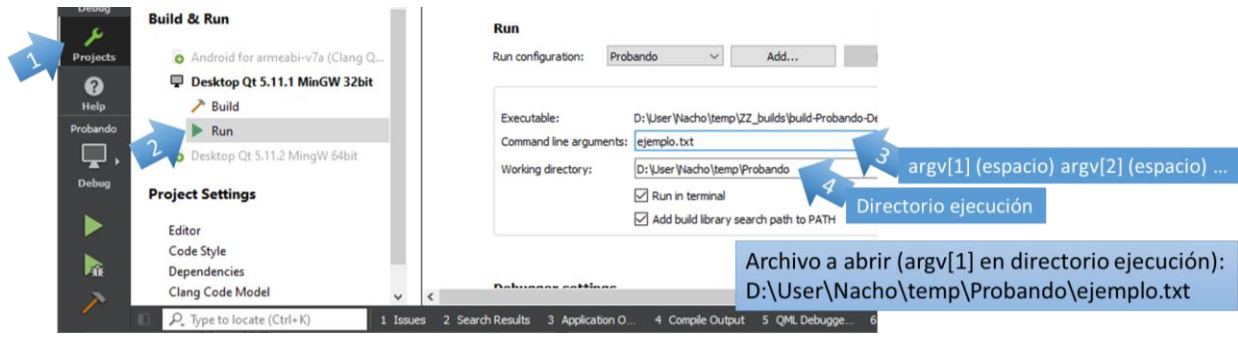